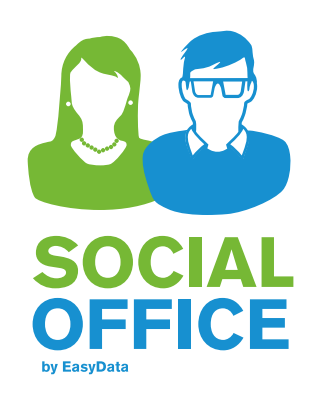

## EDV-gestützte Förderplanung

LAG JAW Fachtag 2015 in Hannover

# $\Omega_{\text{sec/He}}$

### **Entstehung der Förderplanung in SocialOffice**

Anfang 2011 wurde in SocialOffice die eM@w-Schnittstelle

(**e**lektronische **M**aßnahmen**a**b**w**icklung der Bundesagentur für Arbeit)

mit einem Förderplanmodul integriert.

Seit dieser Zeit wird das Modul zur Erstellung ganz unterschiedlicher Förderpläne genutzt und zusammen mit den EasyData-Kunden weiter entwickelt. Insbesondere die Anpassungsmöglichkeiten der Förderpläne an die jeweiligen Anforderungen wurden ausgebaut.

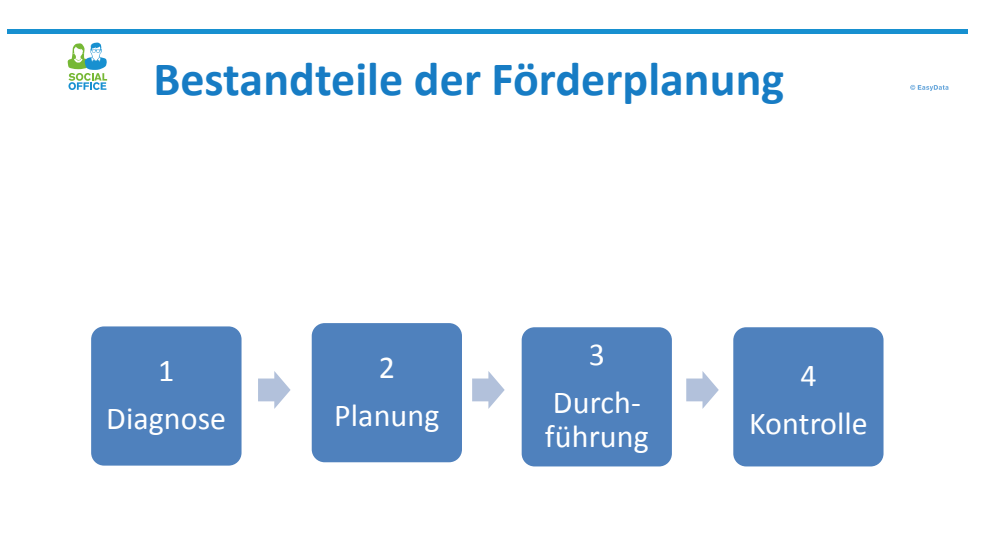

### **Bestandteile der Förderplanung**

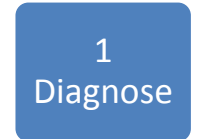

 $\frac{\Omega}{\text{SOCH2}}$ 

Die Beurteilung der Stärken, Interessen und Neigungen der Teilnehmer sowie der festgestellte Förderbedarf erfolgt anhand definierter Kompetenzmerkmale.

### **Bestandteile der Förderplanung**

Im Auslieferungszustand beinhaltet der Diagnoseteil noch alle Vorschläge Bundesagentur für Arbeit zur Kompetenzfestellung. Diese können aber komplett überarbeitet entfernt oder erweitert werden.

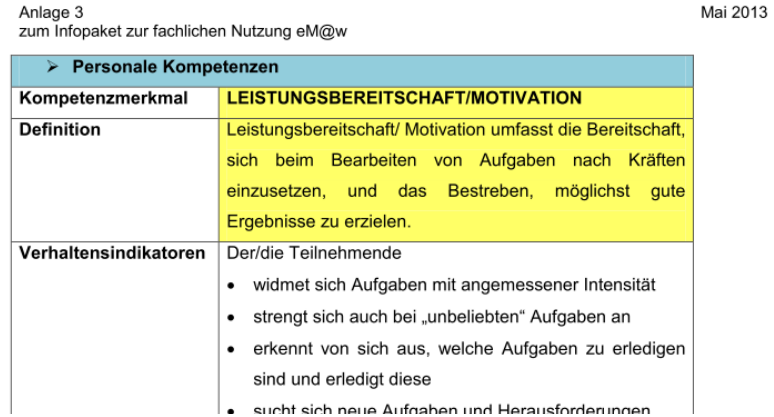

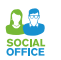

### **Bestandteile der Förderplanung**

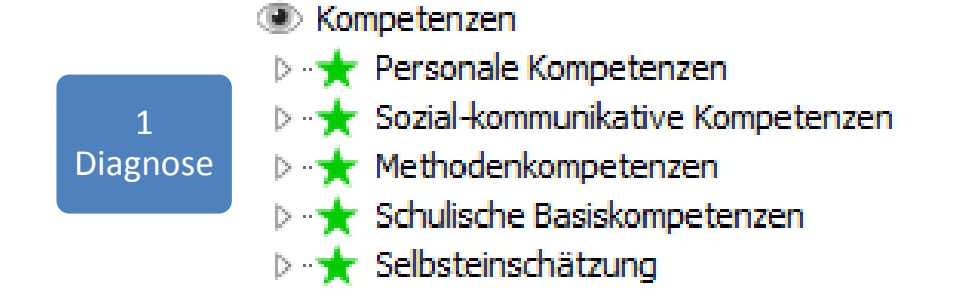

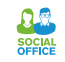

 $\Omega_{\text{soc}_{\text{R}}^{\text{QCD}}}$ 

**Autor** 

Phase

#### **Bestandteile der Förderplanung**

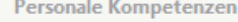

26.11.2013

Vertiefungsphase \*\*\*\*\*\*\* \*\*\*\*\*\*\* \*\*\*\*\*\*\* \*\*\*\*\*\*\*

\*\*\*\*\*\*\* \*\*\*\*\*\*\*

easyman

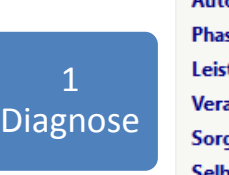

l,

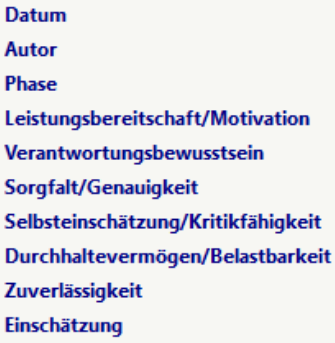

#### **Bestandteile der Förderplanung**Personale Kompetenzen **Datum** 26.11.2013 easyman Vertiefungsphase Leistungsbereitschaft/Motivation \*\*\*\*\*\*\* Leistungsbereitschaft/Motivation: Definition: Leistungsbereitschaft/Motivation umfasst die Bereitschaft, sich beim Bearbeiten von Aufgaben nach Kräften einzusetzen, und das Bestreben, möglichst gute Ergebnisse zu erzielen. Verhaltensindikatoren: Der/die Teilnehmende - widmet sich Aufgaben mit angemessener Intensität - strengt sich auch bei -unbeliebten- Aufgaben an - erkennt von sich aus, welche Aufgaben zu erledigen sind und erledigt diese

- sucht sich neue Aufgaben und Herausforderungen

- entwickelt Ideen, setzt sich selbst Ziele und setzt sie um.

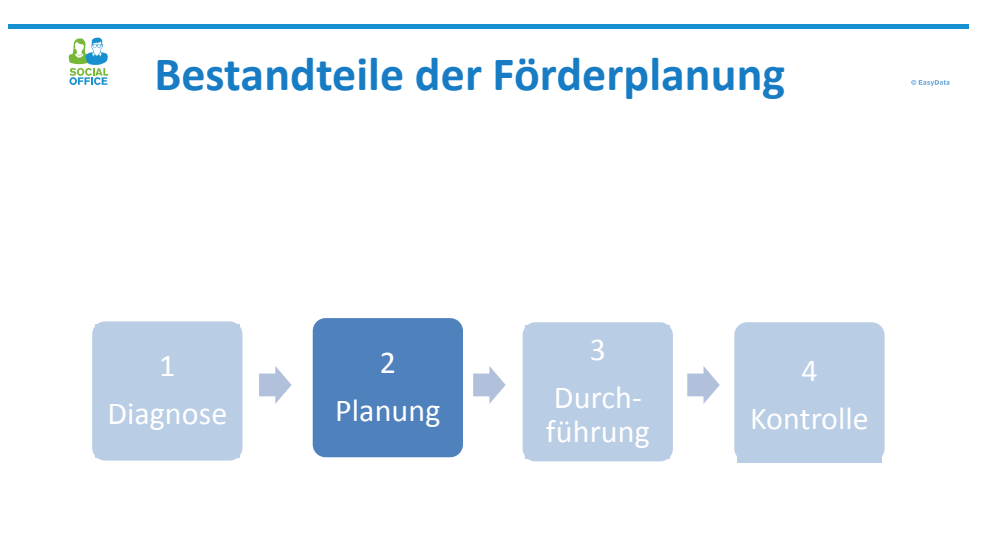

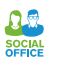

#### **Bestandteile der Förderplanung**

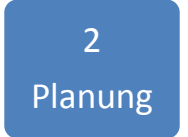

Auf Grundlage der Kompetenzen werden Zielvereinbarungen zwischen dem Teilnehmer und dem Träger abgeschlossen.

Die Ziele werden in Zielschritte bzw. Aufgaben unterteilt und zur Erledigung den beteiligten Personen (Teilnehmer, Betreuer, Eltern…) zugeteilt.

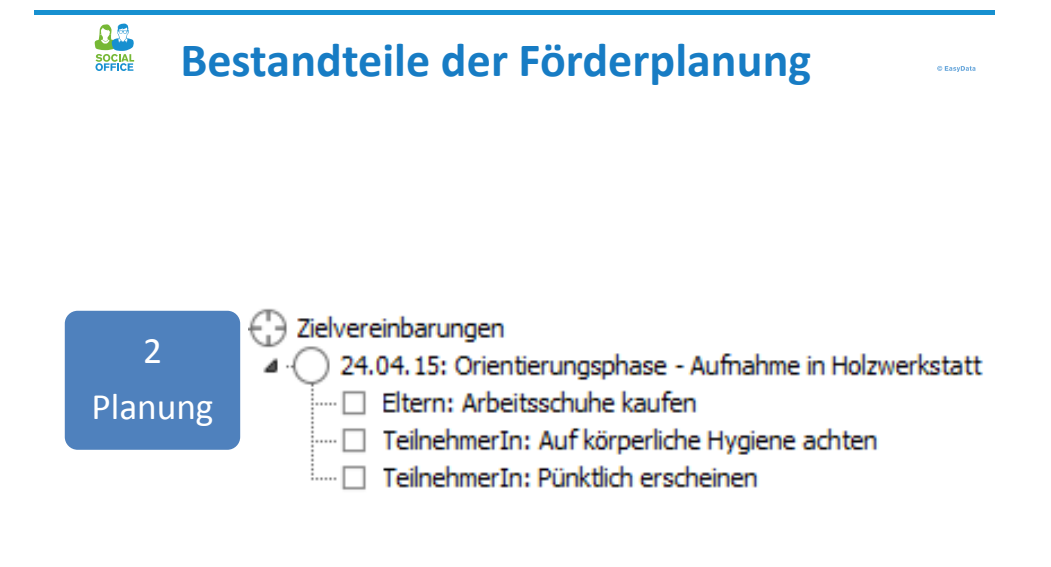

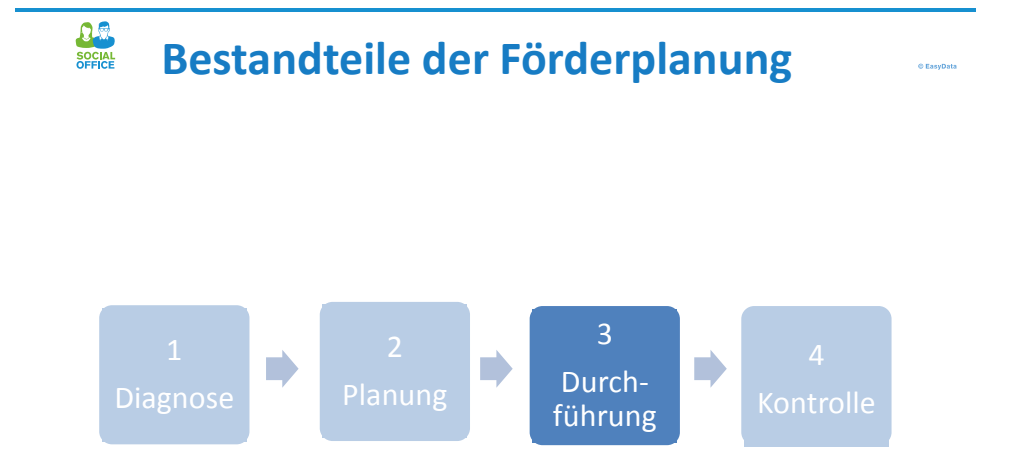

6

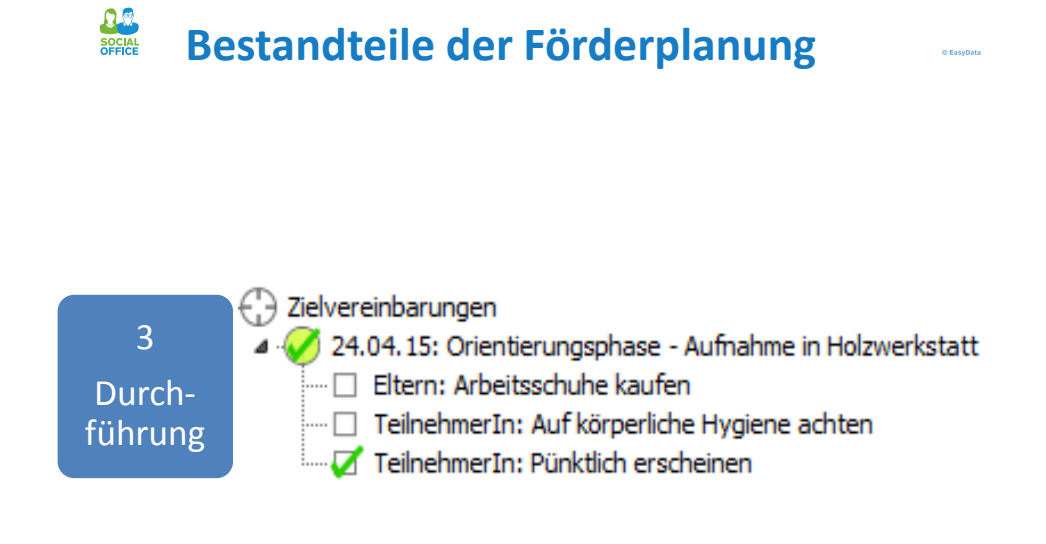

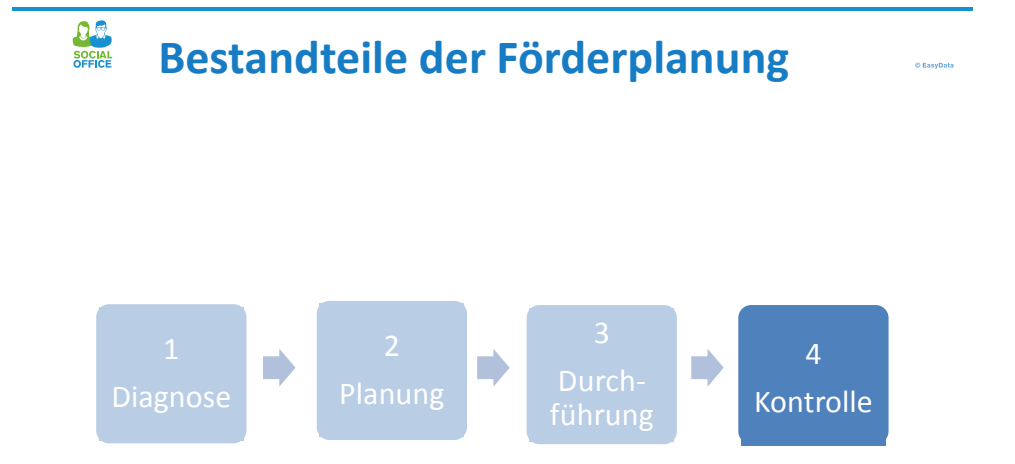

## $\frac{\Omega}{\text{social}}$

#### **Bestandteile der Förderplanung**

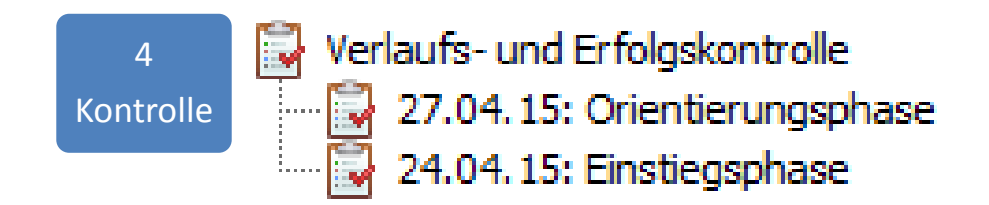

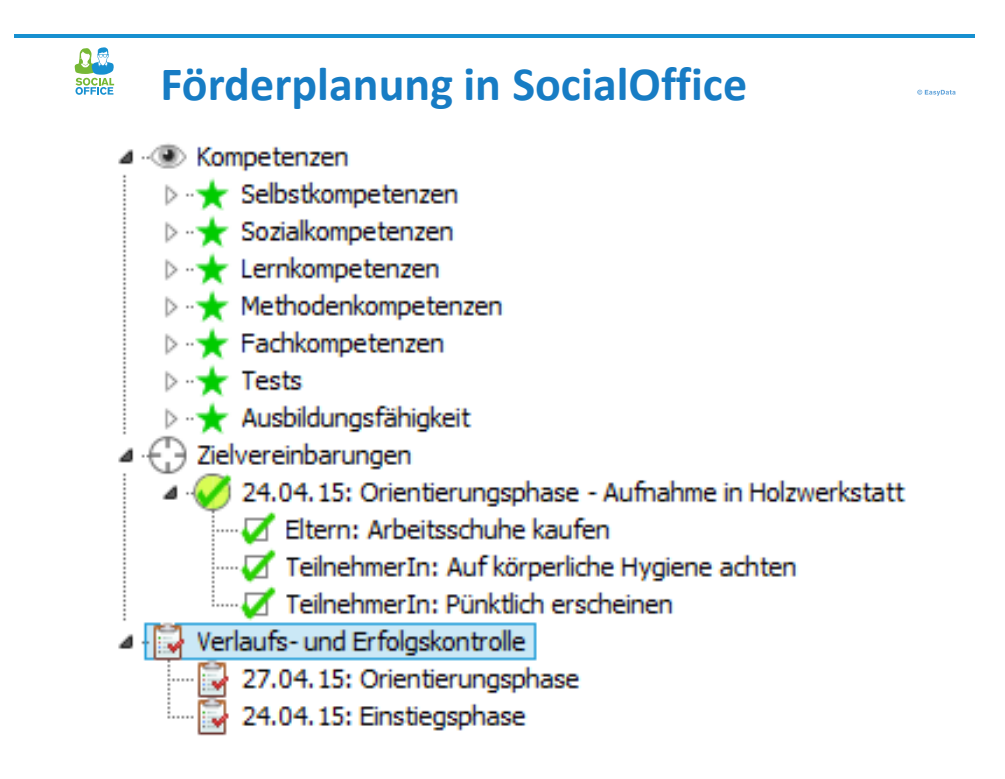

e<br>EasyData

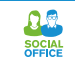

## **Zyklus der Förderplanung**

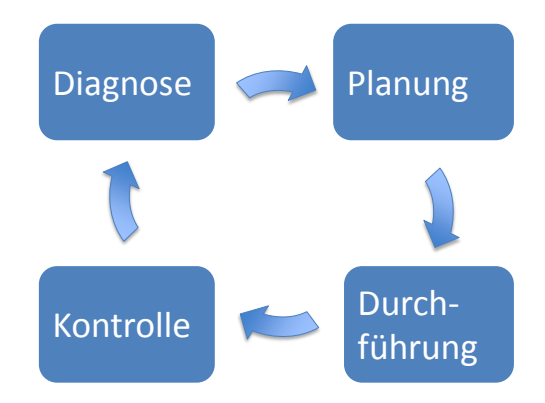

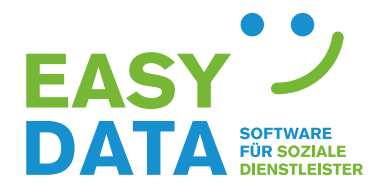

easydata-it.de

Bohmter Strasse 6 49074 Osnabrück

Tel.: 0541 / 9989 551 Mail: info@easydata-it.de